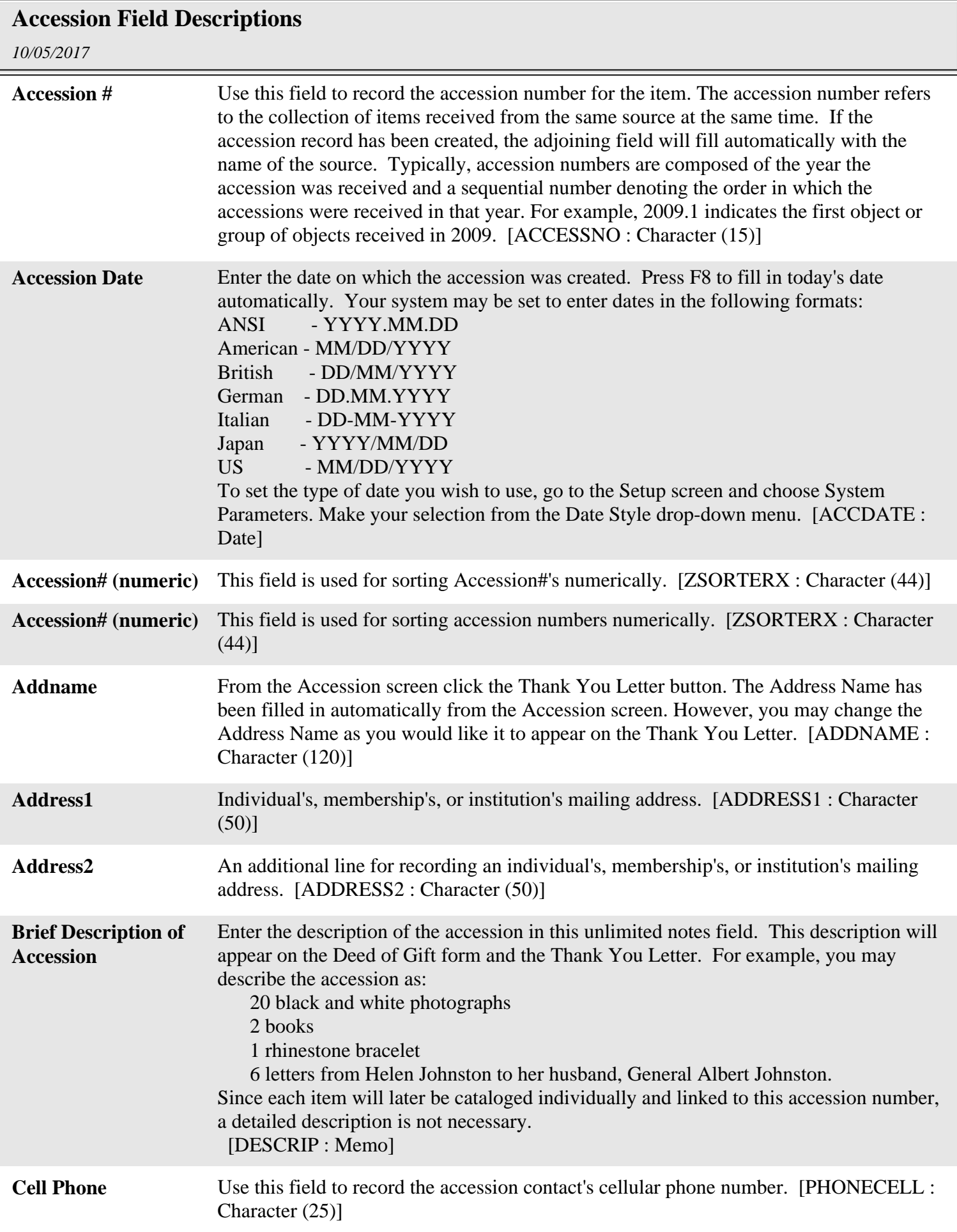

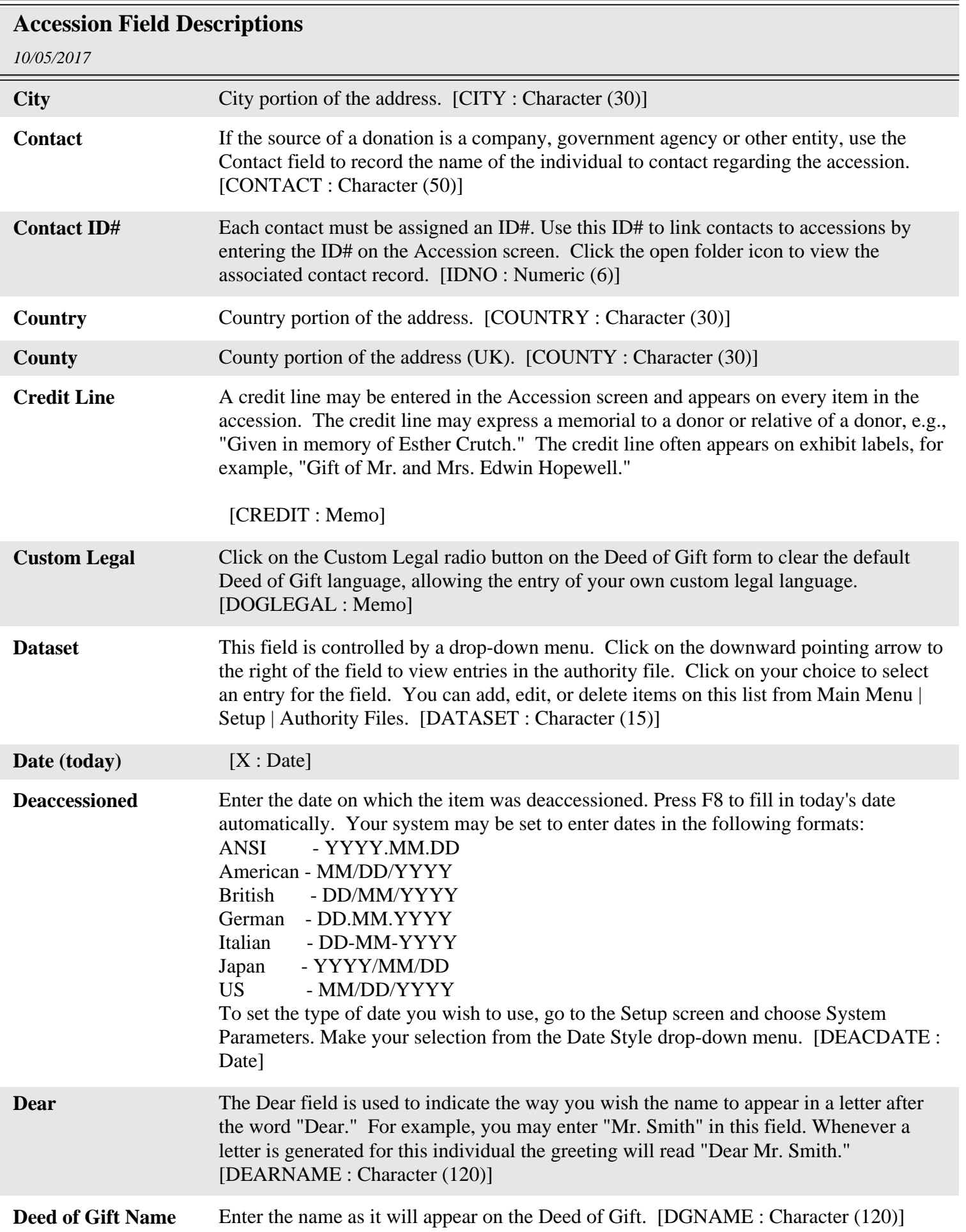

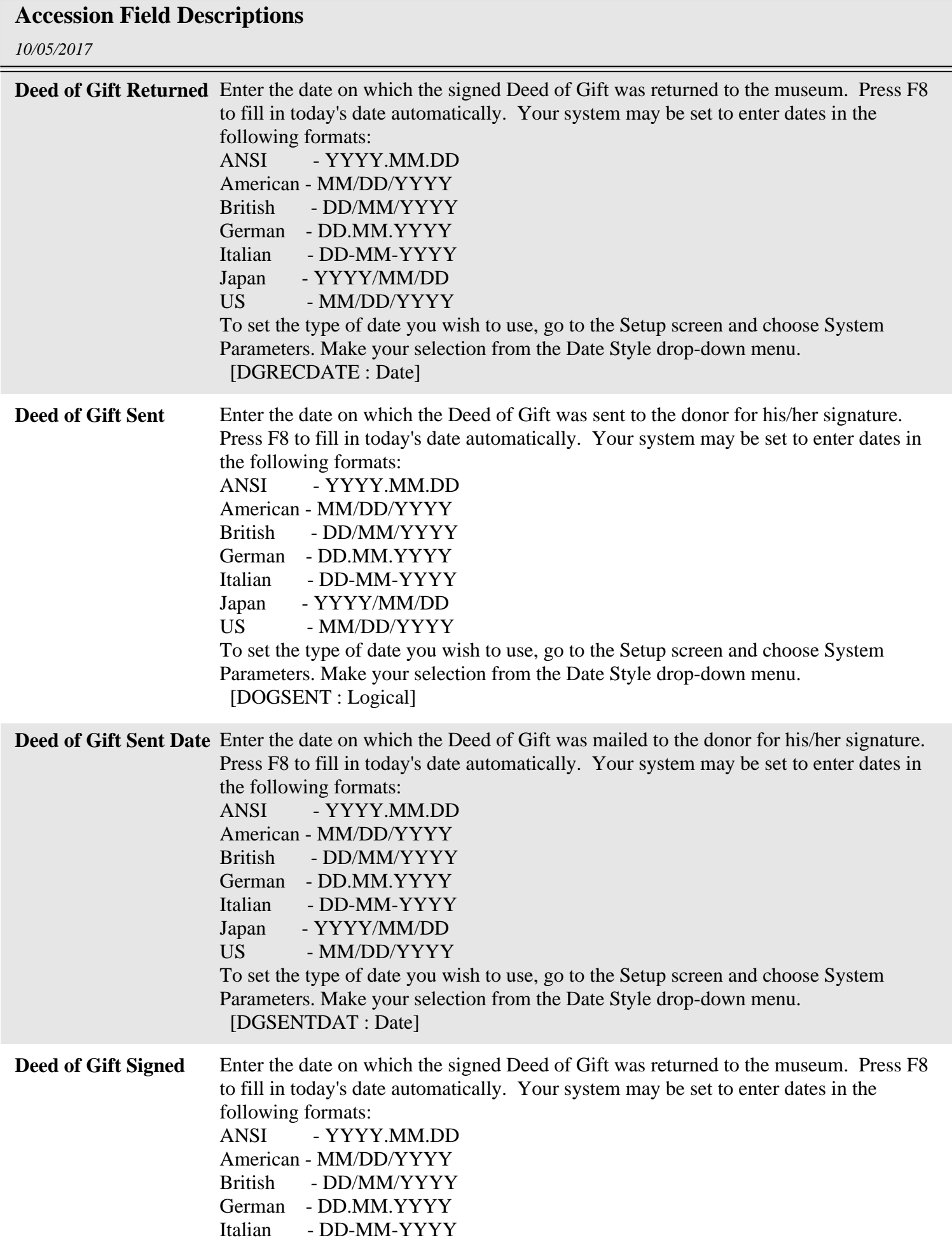

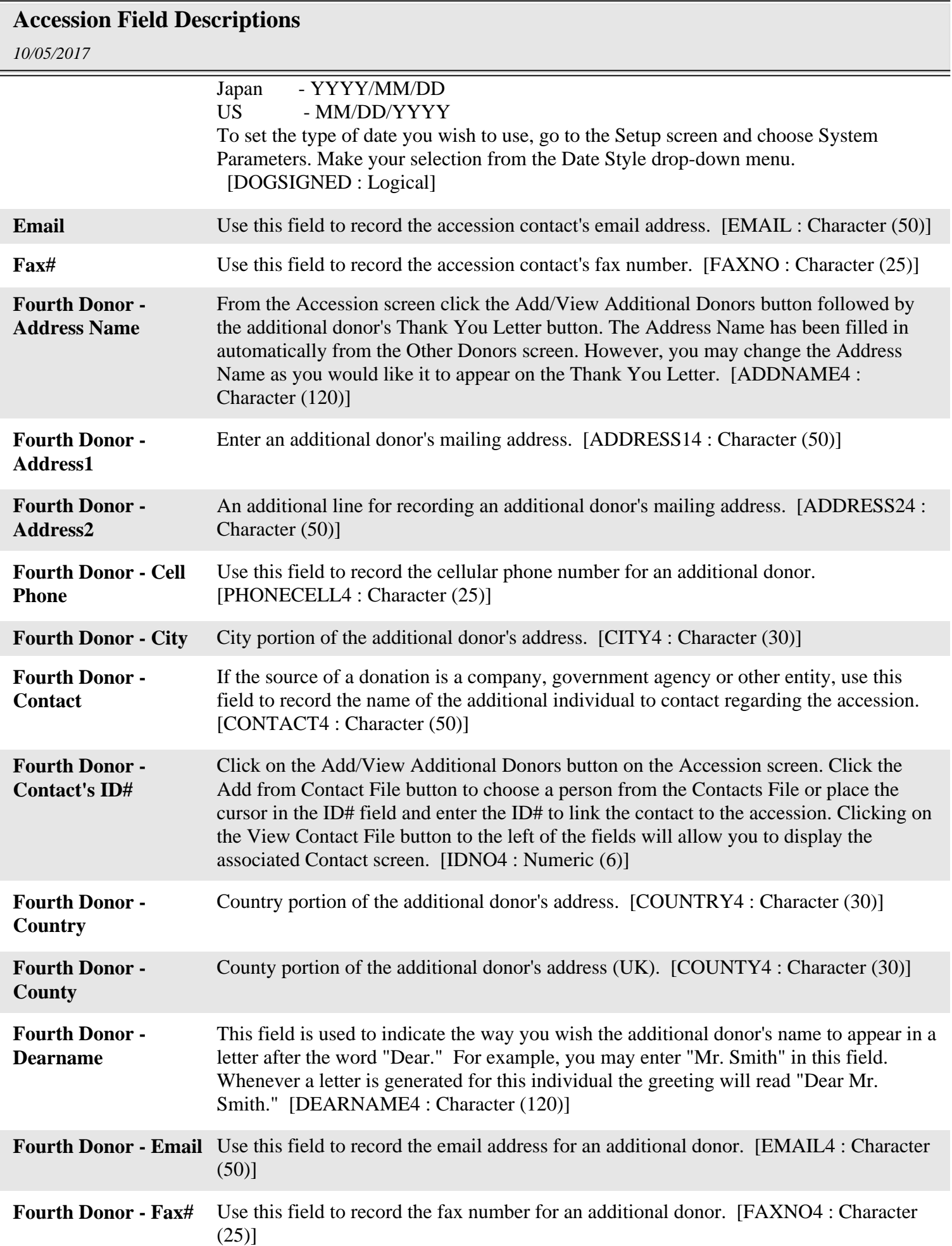

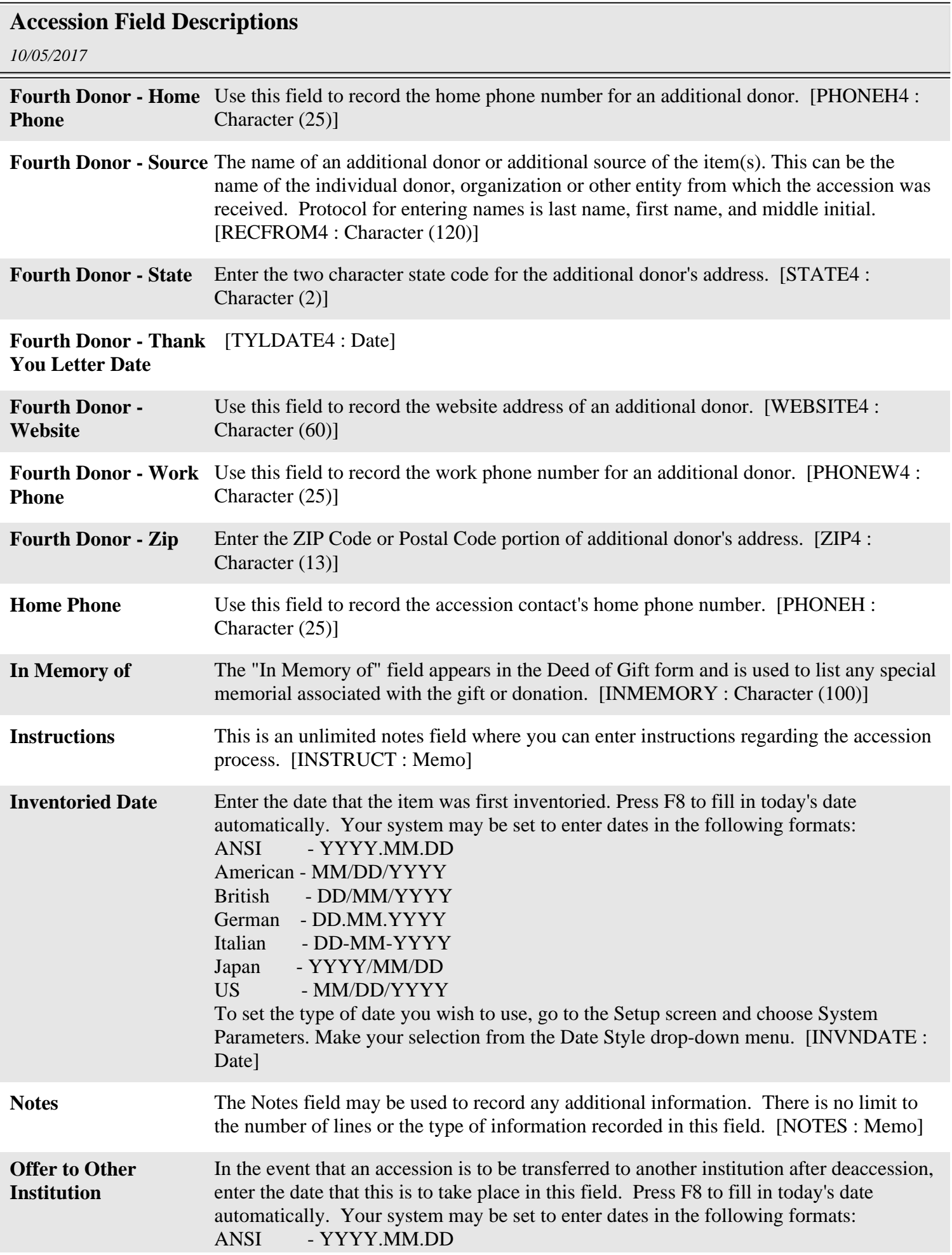

## **Accession Field Descriptions**

*10/05/2017*

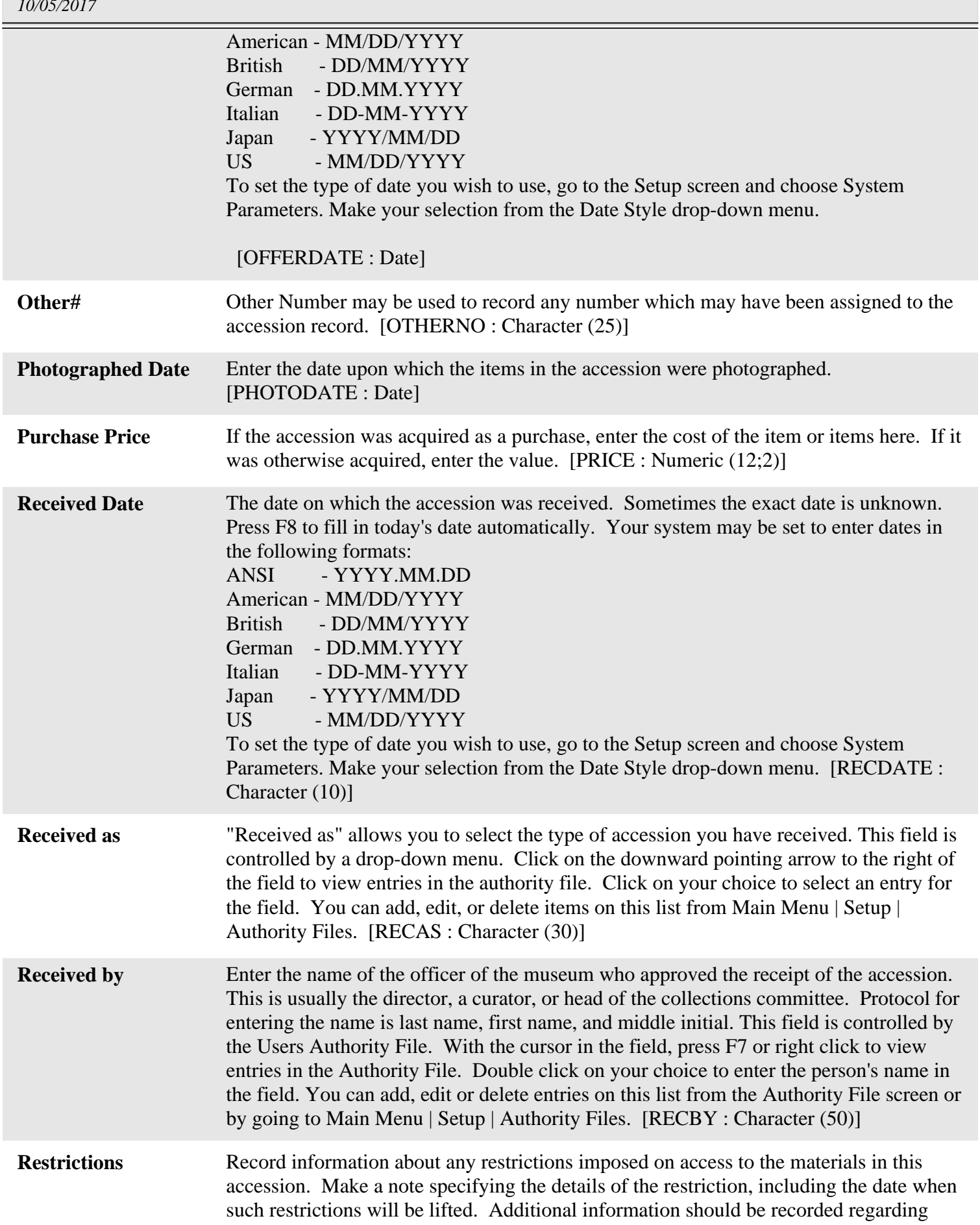

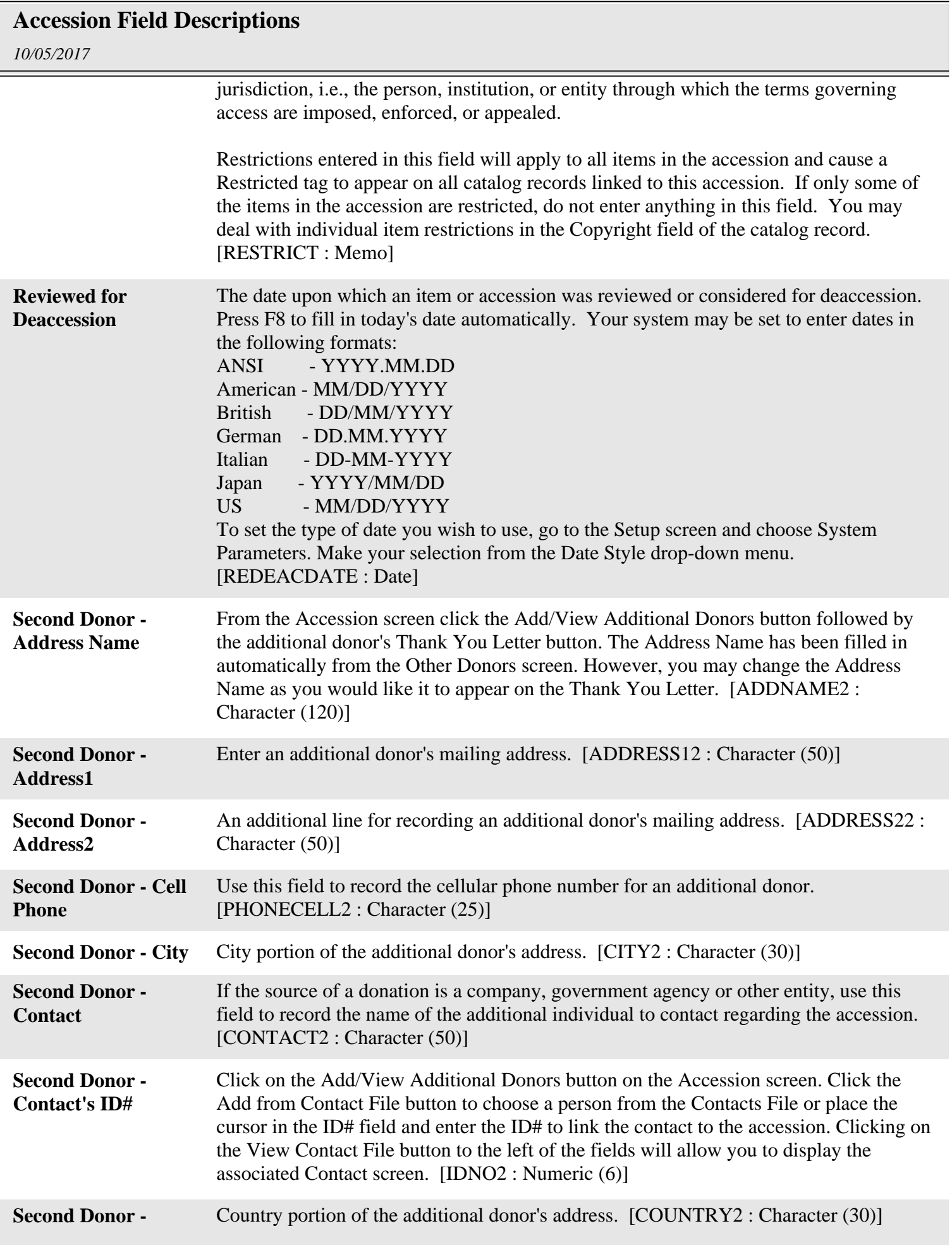

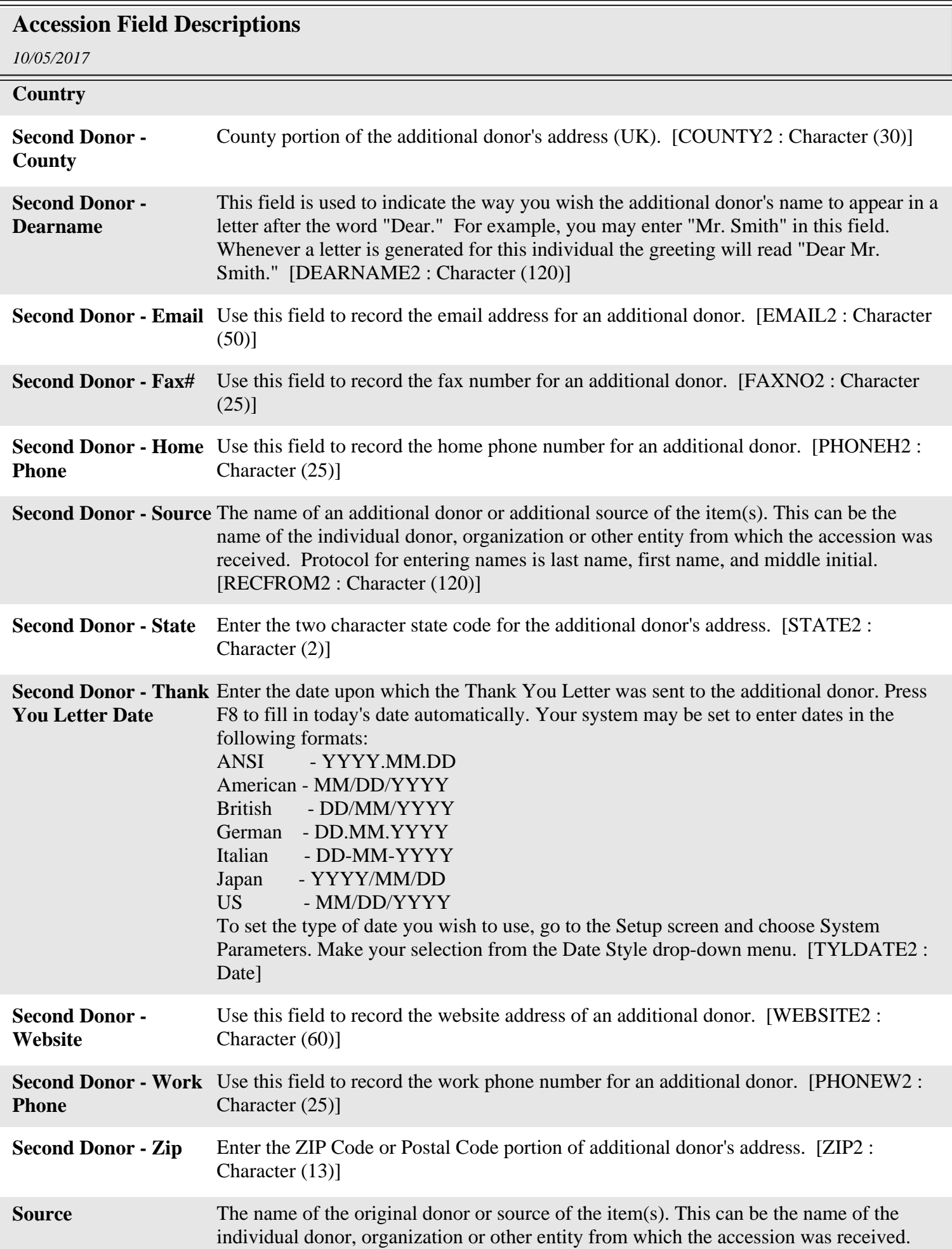

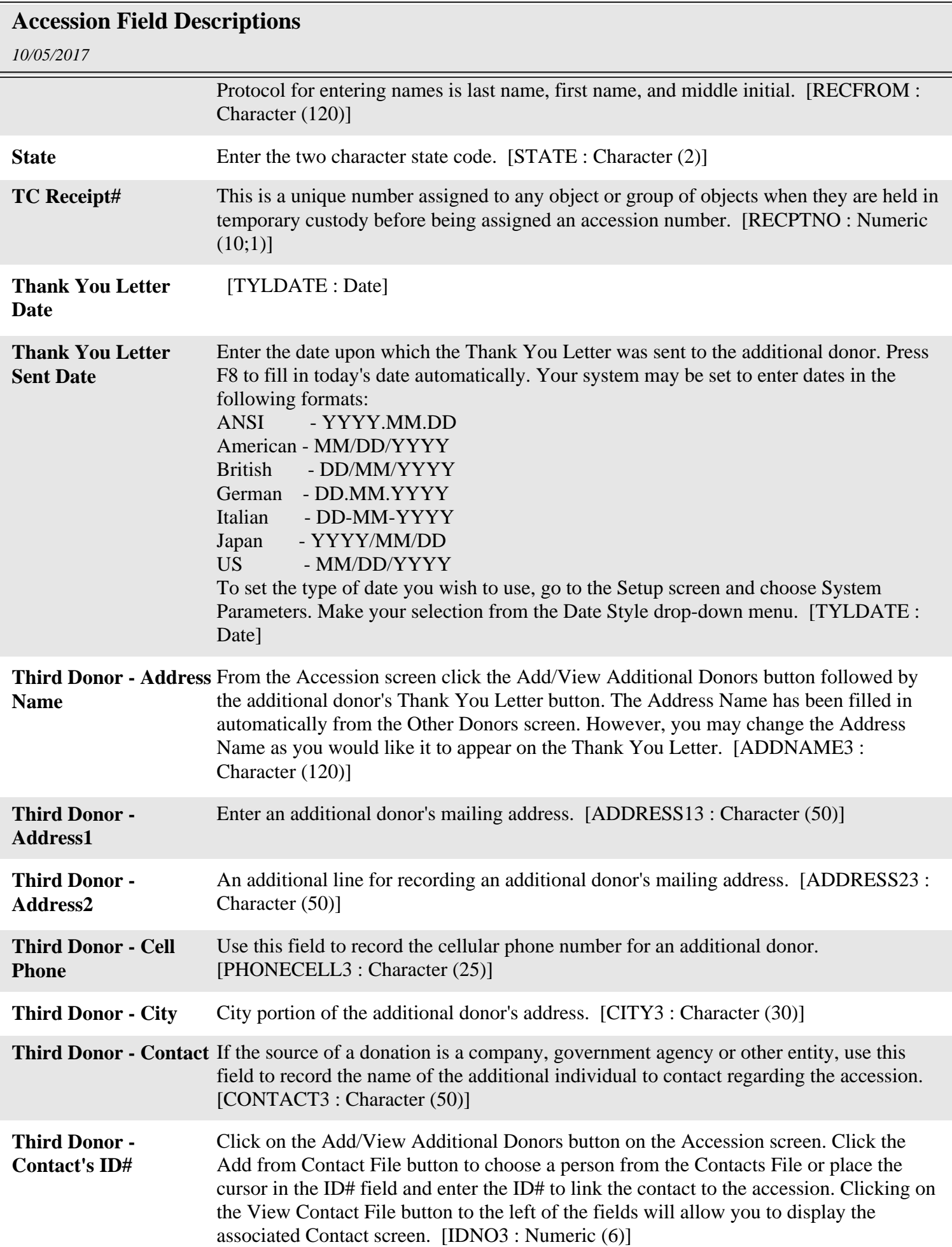

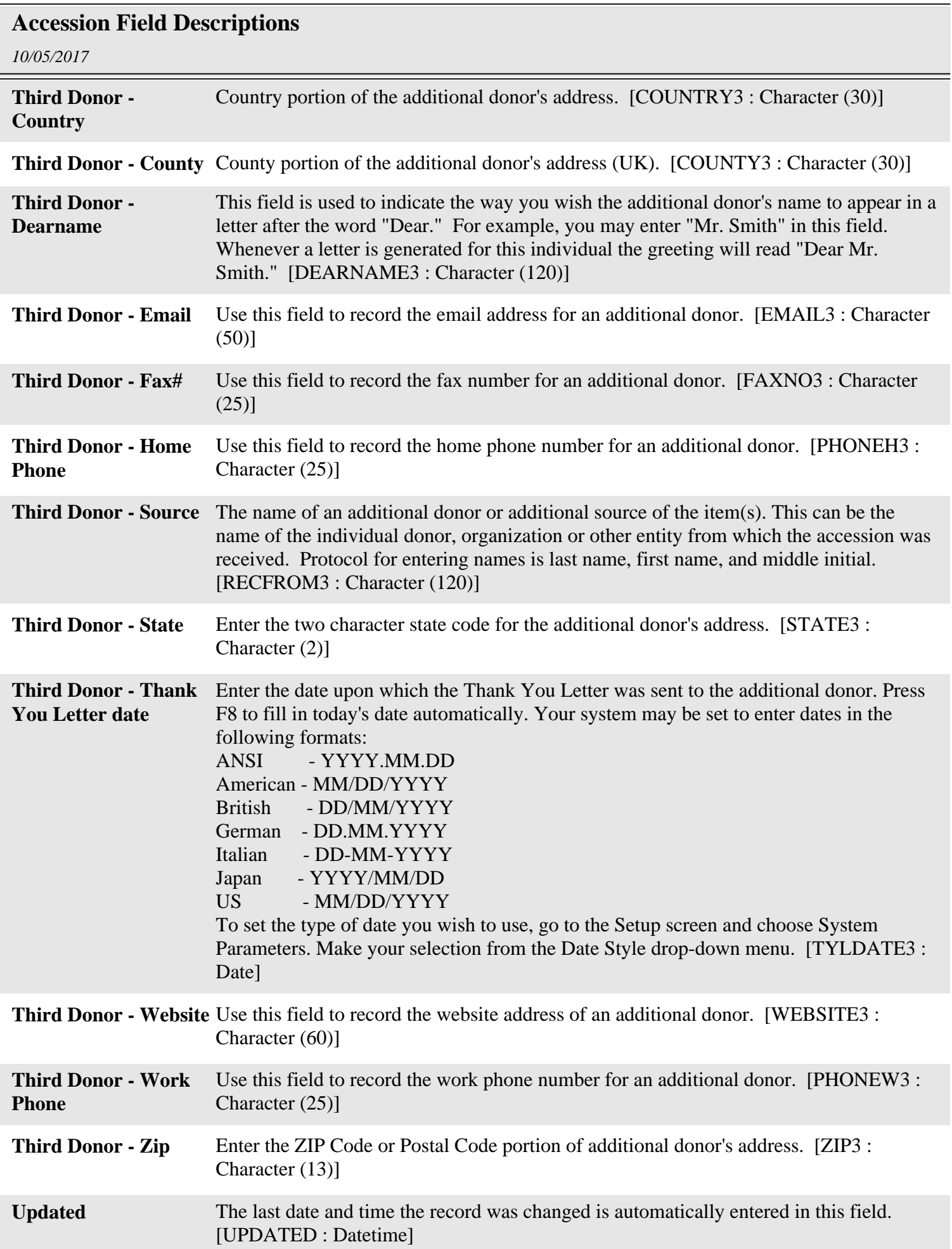

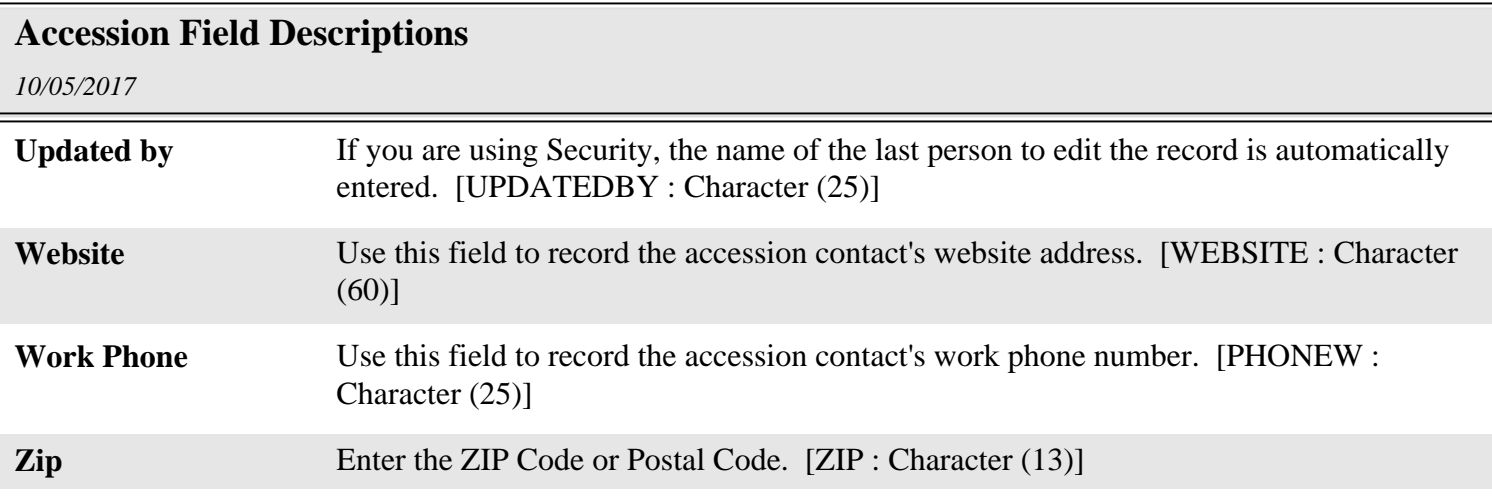

Ξ